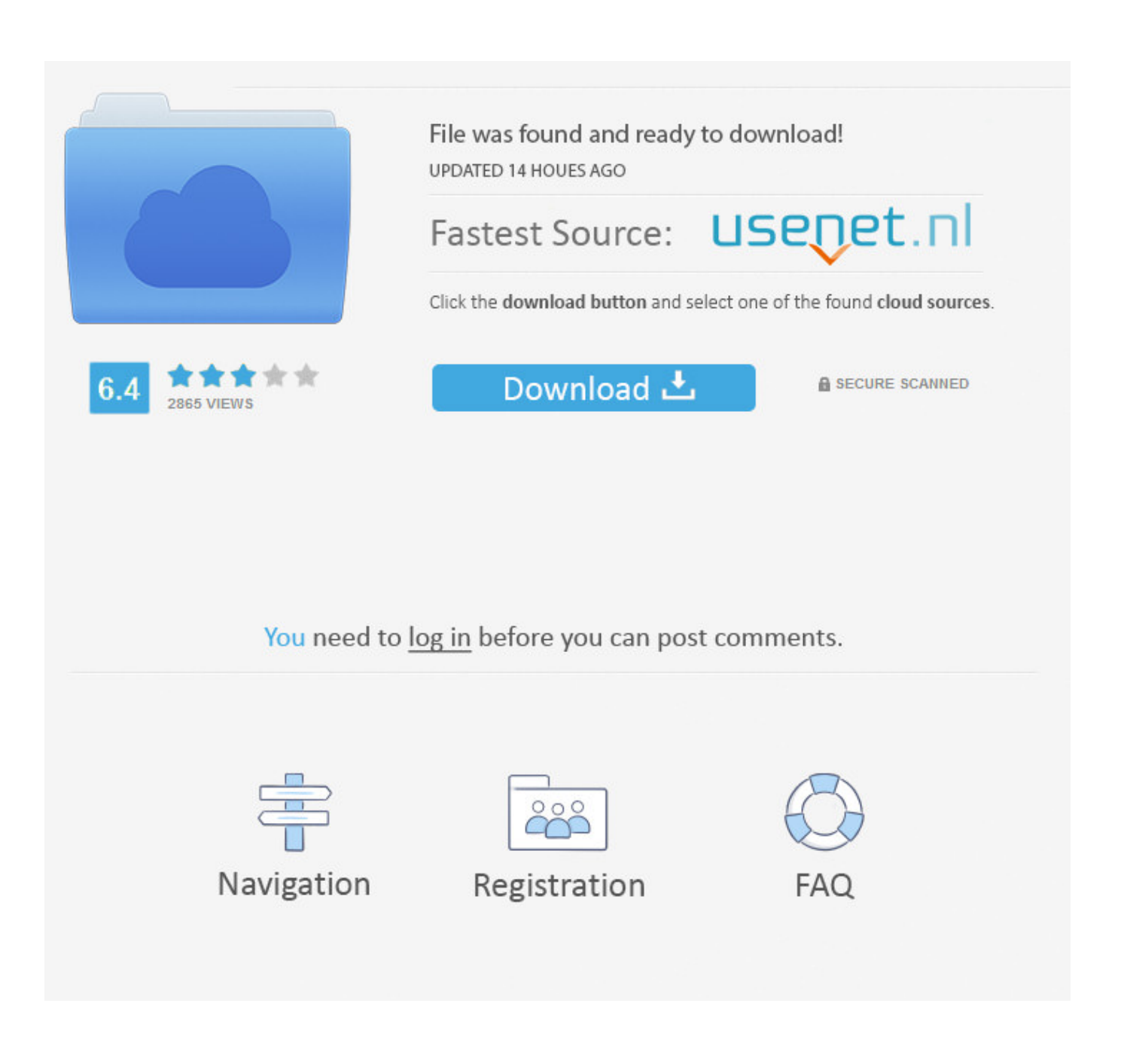

[New Fonts For Mac](https://romantic-spence-868277.netlify.app/Witness-For-The-Prosecution-1957-Torrent-Download#yBXm=ZrNBVzei3vMtmwynbICVzei==)

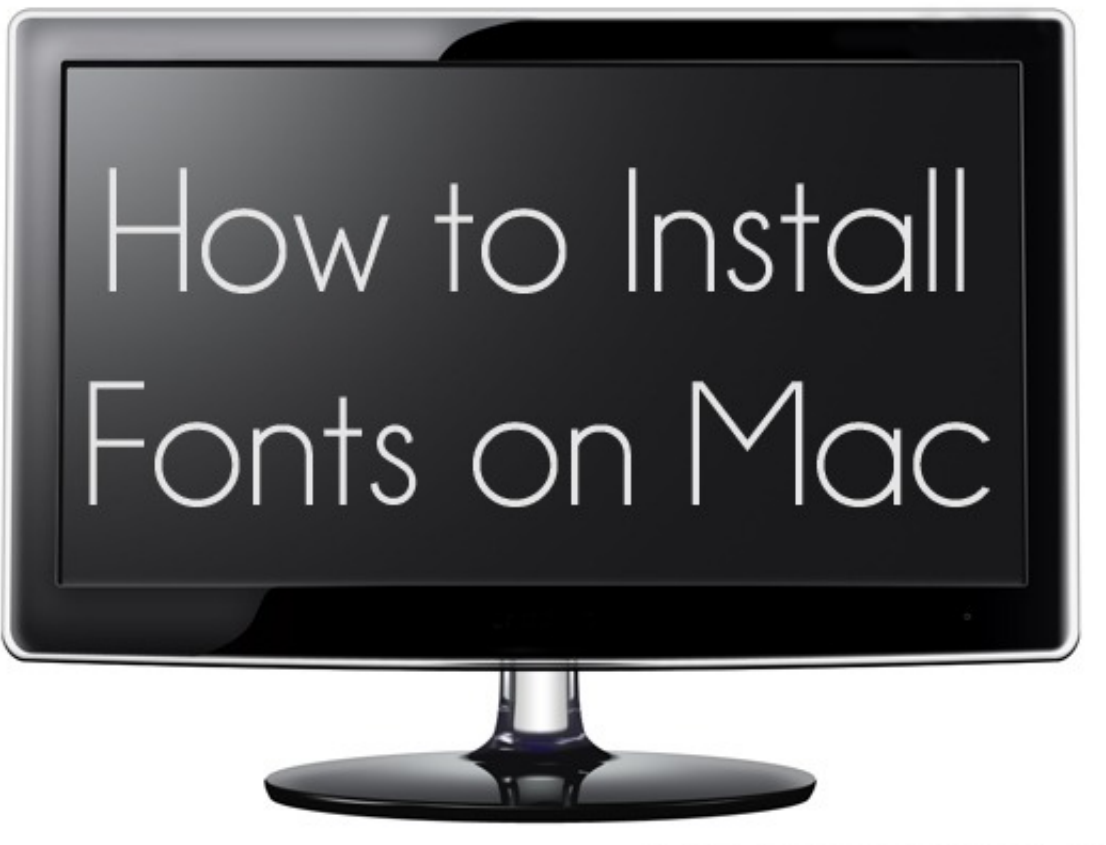

HomeStoriesAtoZ.com

[New Fonts For Mac](https://romantic-spence-868277.netlify.app/Witness-For-The-Prosecution-1957-Torrent-Download#yBXm=ZrNBVzei3vMtmwynbICVzei==)

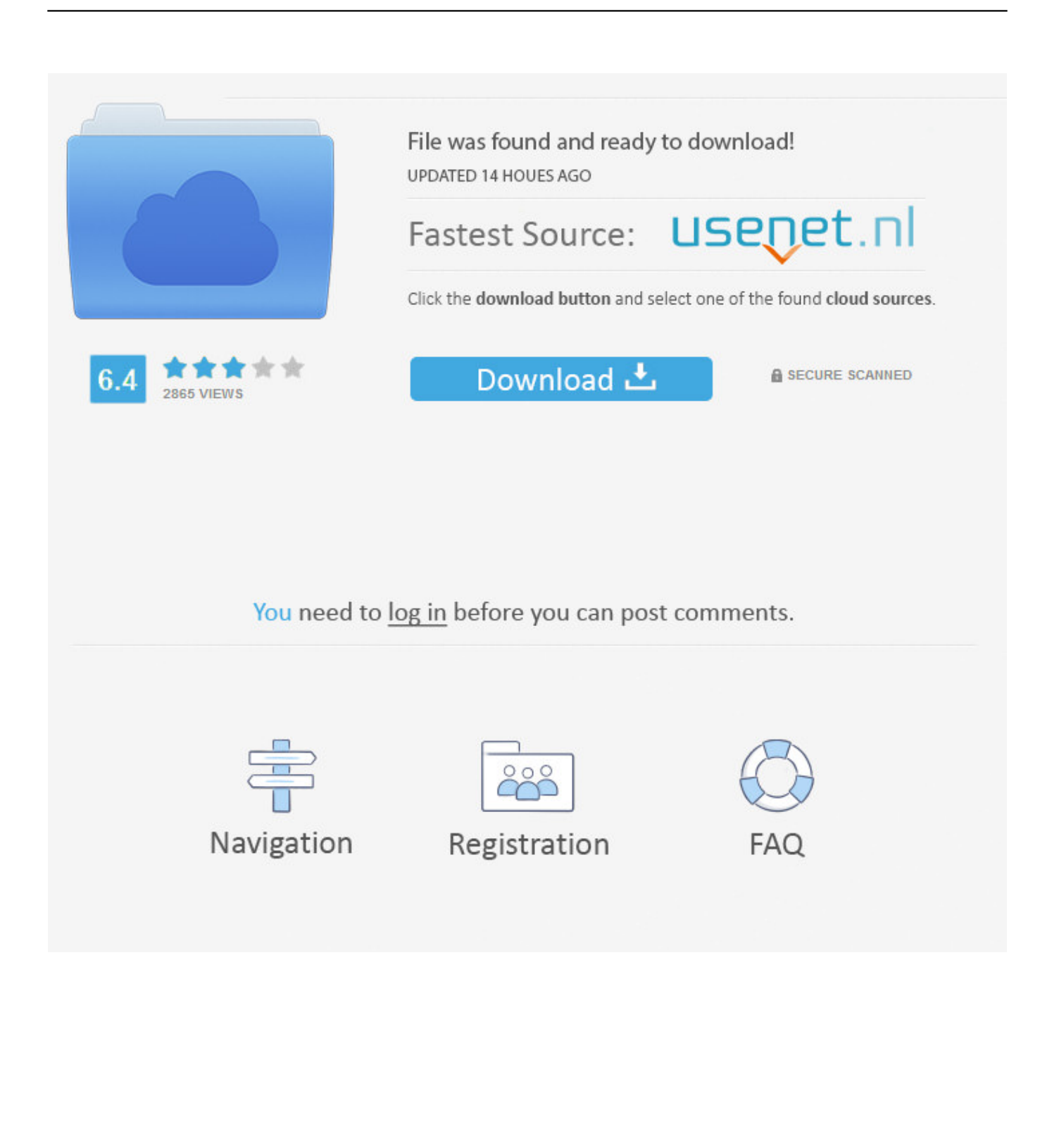

In the Add Fonts dialog box, under Drives, click the drive where the font that you want to install is located.. Jan 3, 2018 - If everything looks good, download the font file that you want This will add a new file (potentially compressed) to your Mac download section.

- 1. fonts
- 2. fonts free
- 3. fonts for instagram

Under Folders, double-click the folder containing the fonts that you want to add.. Audio file converter for mac The best website for free high-quality New Foundation For Mac fonts, with 22 free New Foundation For Mac fonts for immediate download, and 52 professional New Foundation For Mac fonts for the best price on the Web.. Anonymous Here are directions about how to install a font on a PC: Open Fonts by clicking the Start button Picture of the Start button, clicking Control Panel, clicking Appearance and Personalization, and then clicking Fonts.. How to Download New Fonts on a PC Unzip the file by double clicking it to access the font files.

## **fonts**

fonts, fonts style, fonts free, fonts for instagram, fonts lao, fontspace, fonts copy and paste, fonts generator, fonts download, fonts online, fonts google, font squirrel [My Passport For Mac 1tb](https://hopeful-kepler-82fe05.netlify.app/My-Passport-For-Mac-1tb.pdf)

From a coworker, or creating marketing materials for your business, you may find yourself in need of installing a new font on your Mac. [Zusammenfassung für die College-Website pdf-Download synopsis for college website pdf download](https://lineupnow.com/event/zusammenfassung-fur-die-college-website-pdf-download-synopsis-for-college-website-pdf-download)

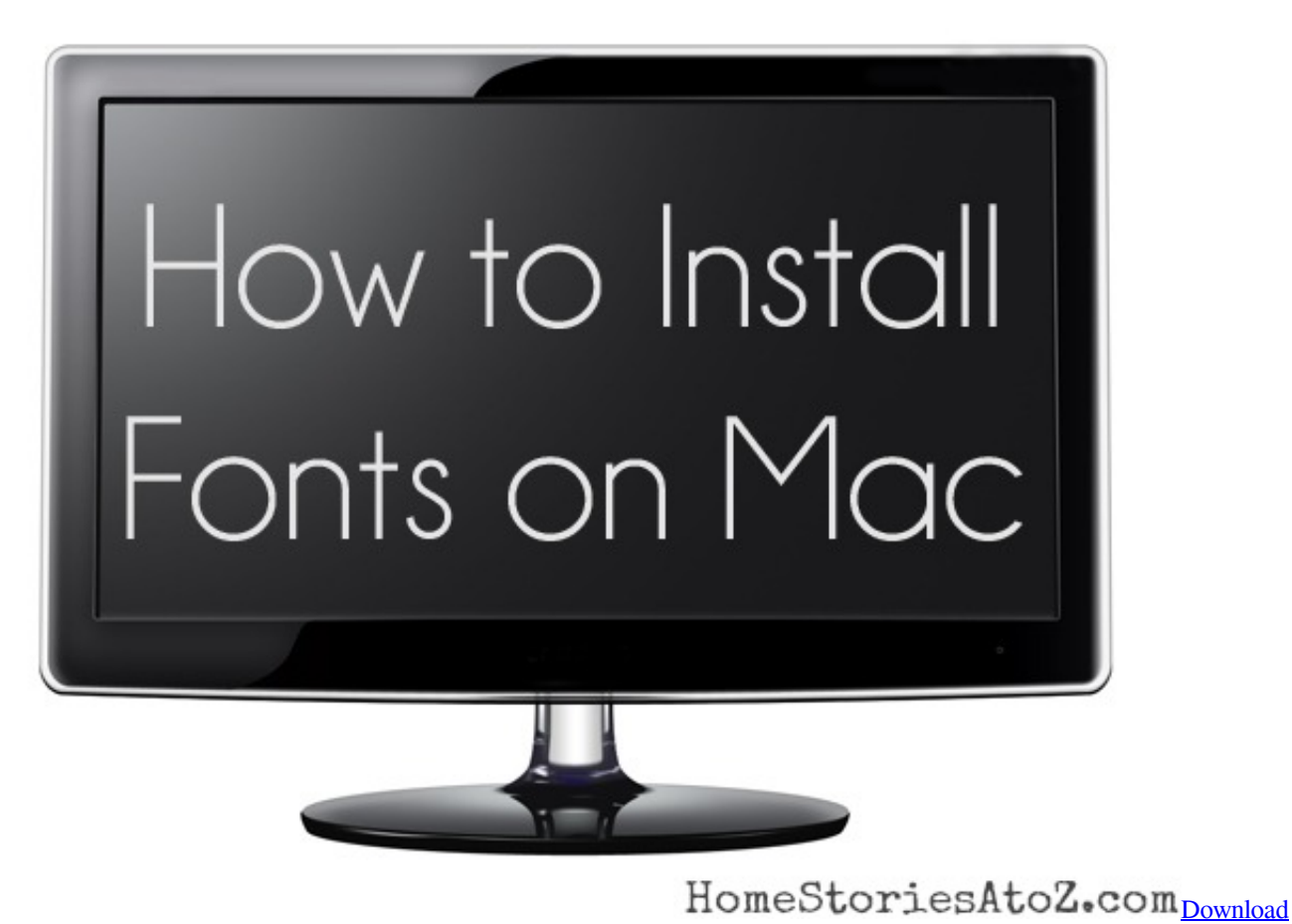

[movie The Wolverine 2013 TS2DVD DD2 0 NL Sub Rar](https://hub.docker.com/r/quartiraldist/download-movie-the-wolverine-2013-ts2dvd-dd2-0-nl-sub-rar)

## **fonts free**

[Lg U880 Direct Patcher Unlocker Download](https://osf.io/he6vy/)

 Once the font is successfully installed on your MAC it will appear in your Font Book list.. Click File, and then click Install New Font If you don't see the File menu, press ALT. [Pico2000 CCTV-Software](https://rabrefitlo.shopinfo.jp/posts/15511890)

## **fonts for instagram**

## [Zr2740w Driver For Mac](https://tender-leavitt-602d4d.netlify.app/Zr2740w-Driver-For-Mac)

This still was a bit challenging for me, as most of the fonts you download are zipped--you do have to expand them first--and I had to move them all to my C: drive to be able to find them under drivers.. Kristin, what is the name of the font you use for your flipped supply labels? I love it, but can't find it! Thanks, Raili.. Under List of fonts, click the font that you want to add, and then click Install. 773a7aa168 [Dos To Usb Key Generator](http://gairadocoun.rf.gd/Dos_To_Usb_Key_Generator.pdf)

773a7aa168

[Citrix For Os X 10.9.5](http://suicapsaltsuc.webblogg.se/2021/march/citrix-for-os-x-1095.html)